## **Certificat** Backend pour GIS

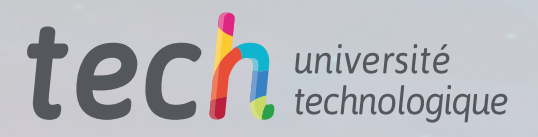

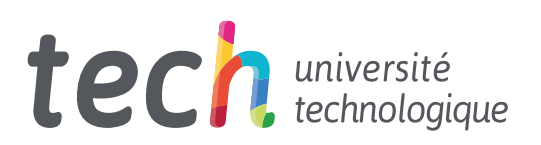

## **Certificat** Backend pour le GIS

- » Modalité: en ligne
- » Durée: 6 semaines
- » Qualification: TECH Université Technologique
- » Intensité: 16h/semaine
- » Horaire: à votre rythme
- » Examens: en ligne

Accès au site: [www.techtitute.com/fr/ingenierie/cours/backend-gis](http://www.techtitute.com/fr/ingenierie/cours/backend-gis)

## Sommaire

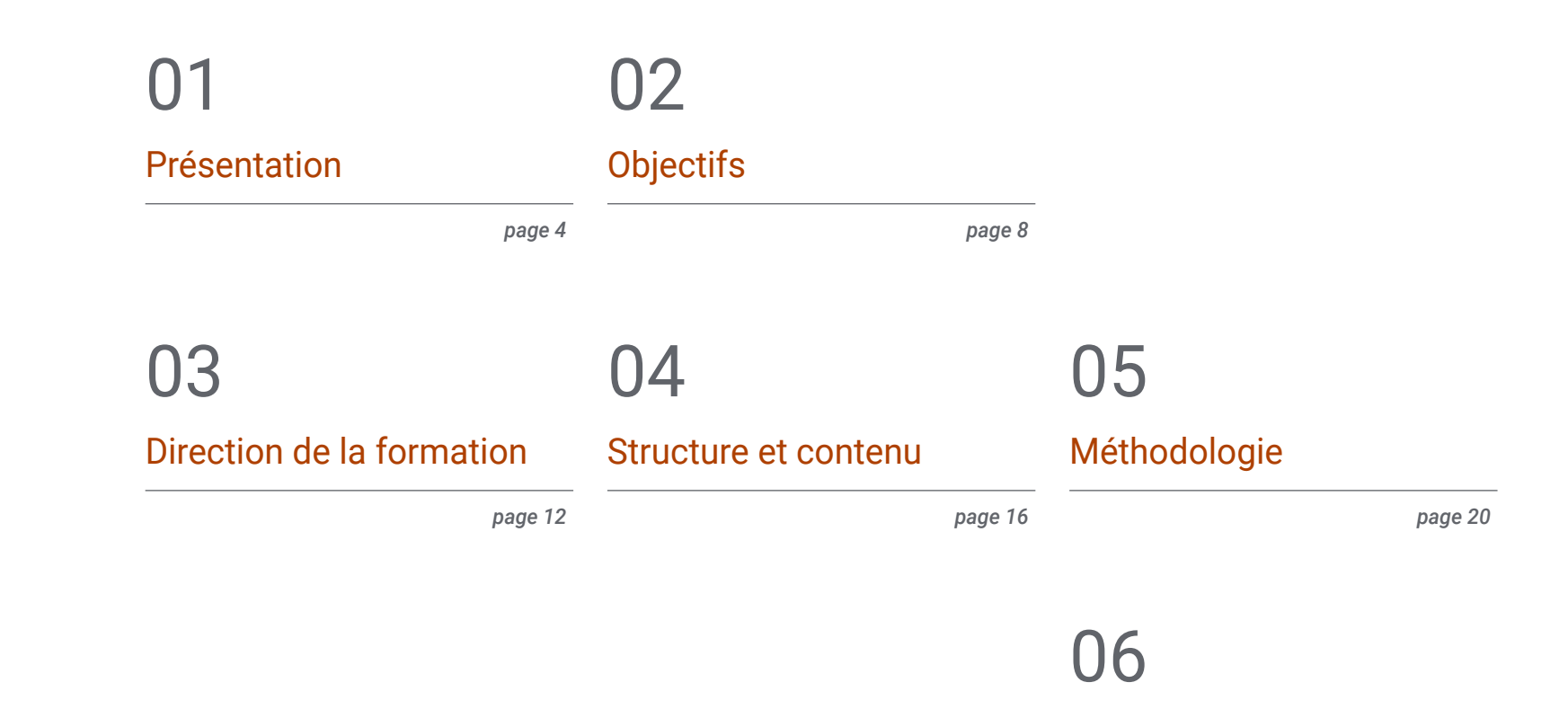

[Diplôme](#page-27-0)

*page 28*

## <span id="page-3-0"></span>Présentation 01

Dans le monde d'aujourd'hui, les données acquises au cours de différents processus doivent être stockées sur un serveur afin que leur accès soit rapide et agile. Ce programme montre donc à l'ingénieur les systèmes de stockage appropriés pour les données qu'il doit connaître. Au cours de 6 semaines et sous une modalité complètement en ligne, le diplômé connaîtra et utilisera dans des cas réels les serveurs les plus utilisés et avec plus de projection d'avenir qui lui permettront de traiter les données et de montrer les résultats de manière appropriée. De cette façon, l'ingénieur qui suit le cours pourra appliquer toutes les connaissances acquises dans son travail quotidien, afin d'augmenter son niveau de professionnalisme.

Présentation | 05 tech

*Travailler en tant qu'ingénieur spécialisé dans les GIS avec les outils spécifiques à ce domaine que vous allez acquérir dans ce programme"* 

 $\omega$ 

### tech 06 | Présentation

En Géomatique, les données acquises ont des caractéristiques particulières, il est donc important, en tant qu'ingénieur, d'avoir une connaissance spécialisée des moteurs de base de données avec le et les capacités de les stocker correctement.

Chaque serveur a ses propres caractéristiques et fonctionne avec des langages de programmation différents.

Dans ce Certificat, le diplômé connaîtra chacun d'entre eux, ce qui lui permettra de discerner lequel est le plus approprié à sa performance en fonction du langage de programmation qu'il utilisera plus tard. En outre, elle est engagée dans l'open source et la norme OSGeo de la Geospatial Foundation.

Grâce à ce programme qui allie la théorie à la pratique, l'étudiant acquerra en 6 semaines seulement une base profonde, actuelle et précise pour évoluer avec une totale certitude dans le monde de *Backend* pour les Systèmes d'Information Géographique (GIS). Une opportunité d'étude 100 % en ligne, unique et complète que seul TECH pouvait offrir.

Ce Certificat en Backend pour GIS contient le programme éducatif le plus complet et le plus actualisé du marché. Ses principales caractéristiques sont:

- Le développement d'études de cas présentées par des experts en Backend pour GIS
- Les contenus graphiques, schématiques et éminemment pratiques avec lesquels ils sont conçus fournissent des informations scientifiques et sanitaires essentielles à la pratique professionnelle
- Exercices pratiques permettant de réaliser le processus d'auto-évaluation afin d'améliorer apprentissage
- Il met l'accent sur les méthodologies innovantes
- Cours théoriques, questions à l'expert, forums de discussion sur des sujets controversés et travail de réflexion individuel
- La possibilité d'accéder aux contenus depuis n'importe quel appareil fixe ou portable doté d'une connexion internet

*Ce Certificat en Backend pour GIS donnera à votre carrière d'ingénieur un coup de pouce vers l'excellence"*

### Présentation | 07 tech

*Vous découvrirez l'impact de tous les systèmes d'information géographique impliqués dans la production d'un projet et vous saurez comment améliorer avec succès son efficacité et sa* 

Le programme comprend, dans son corps enseignant, des professionnels du secteur qui apportent à cette formation l'expérience de leur travail, ainsi que des spécialistes reconnus de grandes sociétés et d'universités prestigieuses.

Grâce à son contenu multimédia développé avec les dernières technologies éducatives, les spécialistes bénéficieront d'un apprentissage situé et contextuel, ainsi, ils se formeront dans un environnement simulé qui leur permettra d'apprendre en immersion et de s'entrainer dans des situations réelles.

La conception de ce programme est axée sur l'Apprentissage par les Problèmes, grâce auquel le professionnel doit essayer de résoudre les différentes situations de la pratique professionnelle qui se présentent tout au long du Certificat. Pour ce faire, l'étudiant sera assisté d'un innovant système de vidéos interactives, créé par des experts reconnus.

*Apprenez-en plus sur les clés du backend pour la génération de projets GIS avec ce Certificat TECH spécialisé.*

*productivité" TECH s'adapte à vous et c'est pourquoi il vous propose ce programme entièrement en ligne afin que vous puissiez le suivre quand, où et comme vous le souhaitez.*

# <span id="page-7-0"></span>Objectifs 02

Grâce à cette formation, les professionnels de l'ingénierie acquerront les connaissances nécessaires pour travailler dans les systèmes d'information géographique, en tenant compte de tous les processus nécessaires au bon fonctionnement du web, c'est-à-dire en prêtant attention au *Backend*. À cette fin, nous avons élaboré le contenu théorique essentiel qui vous permettra d'acquérir les connaissances et les outils nécessaires pour passer à la pratique, qui seront développés de manière intensive tout au long du programme.

*Évaluer le serveur Nginx comme alternative au serveur Apache sera l'un de vos objectifs à atteindre"* 

## tech 10 | Objectifs

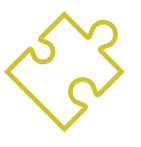

#### Objectifs généraux

- Évaluer les différents moteurs de base de données et leurs avantages
- Analyser les serveurs web les plus utilisés, avec le plus de projection et de prestige
- Développer les serveurs recommandés par la Geospatial Foundation
- Identifier les meilleures solutions *backend* pour des projets spécifiques

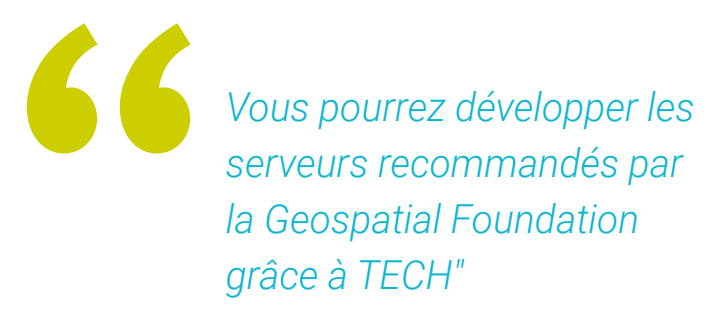

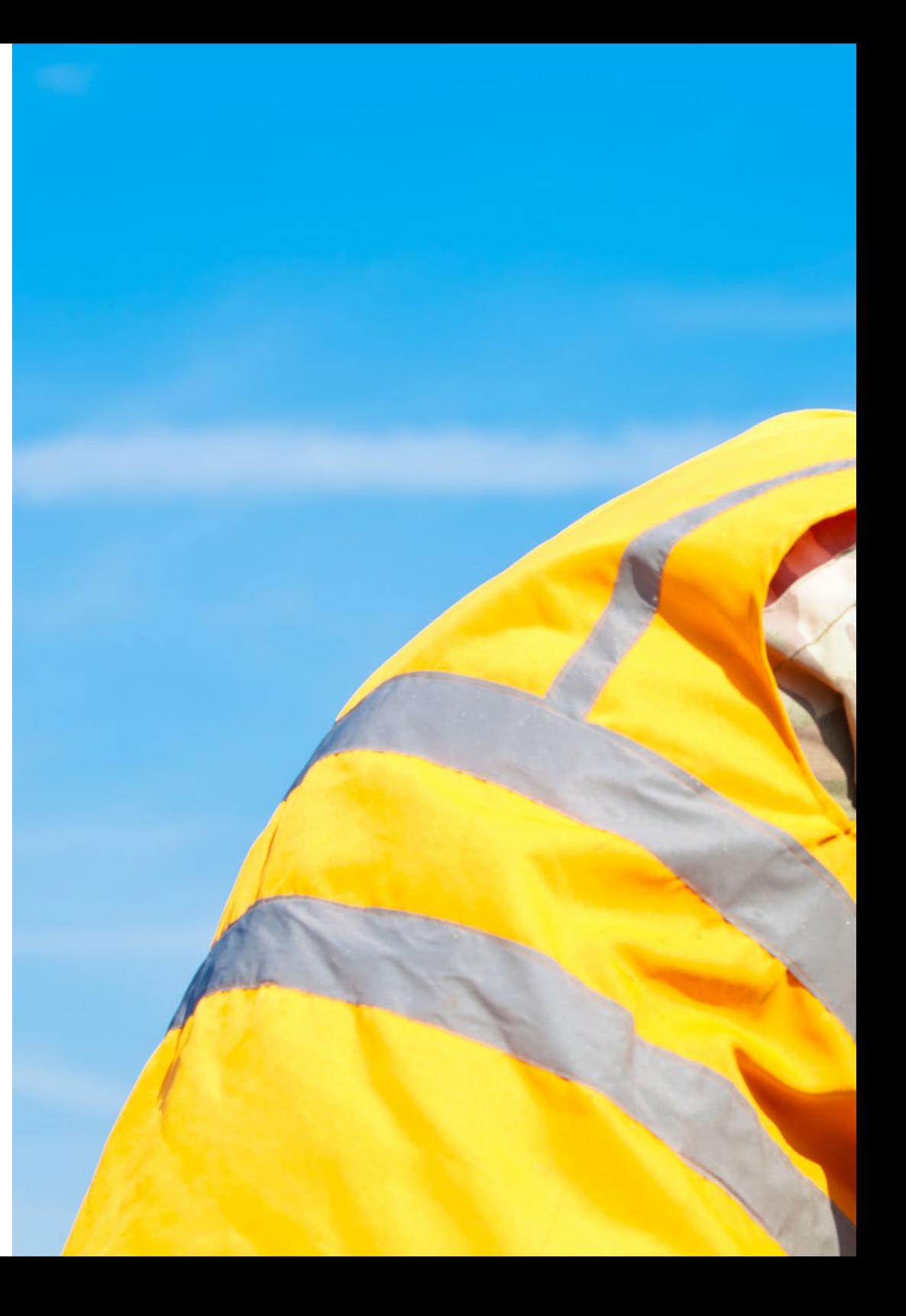

## Objectifs | 11 tech

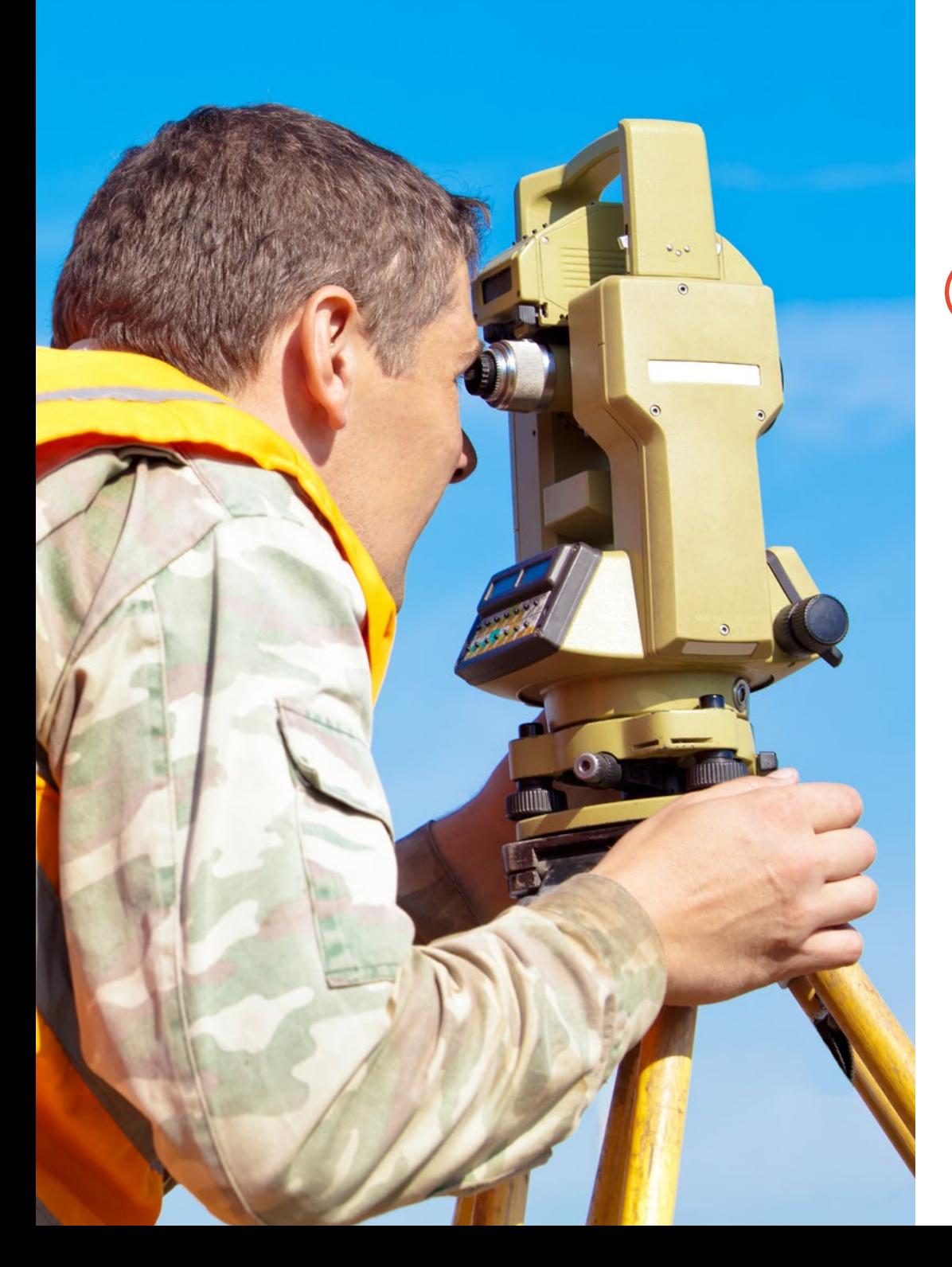

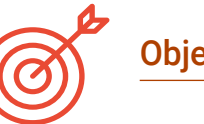

### Objectifs spécifiques

- Générer des connaissances spécialisées sur le serveur Apache pour partager les résultats En ligne
- Évaluer le serveur Nginx comme alternative au serveur Apache
- Analyser le serveur Tomcat en tant que serveur d'application et les autres serveurs d'application
- Examiner le moteur de base de données MySQL, Postgres et SQLite
- Déterminer le Moteur de Base de données à choisir pour un projet particulier

## <span id="page-11-0"></span>Direction de la formation 03

..........

Ce Certificat compte des professionnels de grand prestige dans le domaine de l'ingénierie et de la gestion de systèmes d'entreprise tels que *Backend*, qui versent dans le diplôme l'expérience de leurs années de travail, ainsi que les connaissances acquises par la recherche dans le domaine. Tout ceci, afin de fournir à l'ingénieur un programme de haut niveau, qui lui permettra de gérer les Systèmes d'Information Géographique.

*Grâce à l'excellence des professionnels qui ont mis leurs connaissances au service de ce programme, acquérez les compétences dont vous avez besoin dans le domaine du Backend"* 

**TITLE** 

E

## $\mathbf{14}$  | Direction de la formation

#### Direction

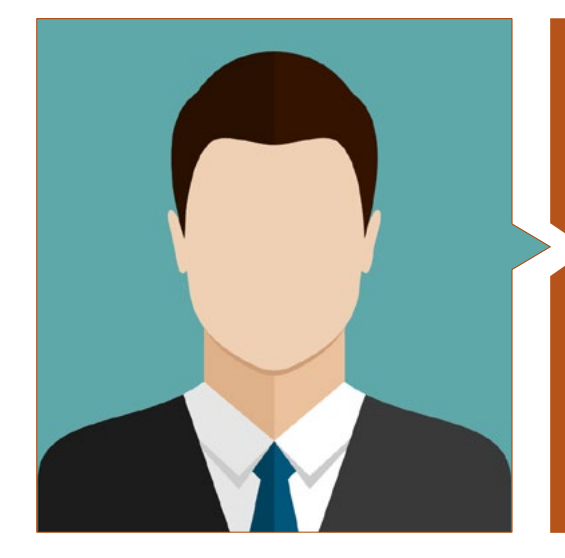

#### M. Puértolas Salañer, Ángel Manuel

- Développement d'applications dans un environnement .Net, développement en Python, gestion de bases de données SQL Server, administration de systèmes ASISPA
- Topographe. Étude et reconstruction des routes et des accès aux villes. Ministère de la Défense. Une partie des forces de l'ONU au Liban
- Topographe. Topographie pour les sites de construction. Ministère de la Défense
- Topographe. Géoréférencement de l'ancien cadastre de la province de Murcie (Espagne). Géoinformation et Systèmes S.L.
- Ingénieur Technique en Topographie par l'Université Polytechnique de Valence
- Master en Cybersécurité de la MF Business School et de l'Université Camilo José Cela
- Gestion du Web, administration et développement de serveurs et automatisation des tâches en Python. Milcom
- Développement d'applications dans l'environnement Net. Gestion du serveur SQL. Support logiciel propre. Ecomputer

#### Professeurs

#### M. Porto Tapiquén, Carlos Efraín

- Analyste, Consultant et Cartographe en Systèmes d'Information Géographique
- Professeur de Systèmes d'Information Géographique dans le cadre du Master en Aménagement du Territoire
- Formateur de Cours de Vulgarisation en SIG et Cartographie Numérique
- Master en Télédétection et SIG
- Licence en Géographie de l'Université Centrale du Vénézuéla

Direction de la formation | 15 tech

## <span id="page-15-0"></span>Structure et contenu 04

La structure du contenu de ce programme a été conçue par des professionnels de l'ingénierie, avec une attention particulière pour *Backend*. Ils ont ainsi mis leurs connaissances et leur expérience au service de la réalisation d'un programme d'études complet et actualisé, conforme à la norme de qualité de TECH. Le syllabus comprend les principaux modèles de conception de Logiciels. C'est pourquoi ce programme est indispensable pour que l'élève acquière toutes les connaissances dont il a besoin pour être compétent dans son travail quotidien dans ce secteur.

*Vous examinerez les principaux modèles de conception de logiciels afin de déterminer le moteur de Base de Données à choisir pour votre projet"* 

### $t \rho c h$  18 | Structure et contenu

#### Module 1. Modèles de conception de logiciels

- 1.1. Servidor Web Apache
	- 1.1.1. Servidor Web Apache
	- 1.1.2. Installation
	- 1.1.3. Anatomie du serveur Apache 1.1.3.1. Dossiers de contenu standard
		- 1.1.3.2. Les *logs*
	- 1.1.4. Paramètres
	- 1.1.5. Langages de programmation soutien 1.1.5.1. Php
		- 1.1.5.2. Perl
		- 1.1.5.3. Ruby
		- 1.1.5.4. Autres
- 1.2. Serveur Web Nginx
	- 1.2.1. Serveur Web Nginx
	- 1.2.2. Installation
	- 1.2.3. Caractéristiques
- 1.3. Serveur Web Tomcat
	- 1.3.1. Serveur Web Tomcat
	- 1.3.2. Installation
	- 1.3.3. Le plugin Maven
	- 1.3.4. Connecteurs
- 1.4. GeoServer
	- 1.4.1. GeoServer
	- 1.4.2. Installation
	- 1.4.3. Utilisation du plugin ImageMosaic
- 1.5. MapServer
	- 1.5.1. MapServer
	- 1.5.2. Installation
	- 1.5.3. Mapfile
	- 1.5.4. MapScript
	- 1.5.5. MapCache
- 1.6. Deegree
	- 1.6.1. Deegree
	- 1.6.2. Caractéristiques de Deegree
	- 1.6.3. Installation
	- 1.6.4. Paramètres
	- 1.6.5. Utilisation
- 1.7. QGIS Server
	- 1.7.1. QGIS Server
	- 1.7.2. Installation dans Ubuntu
	- 1.7.3. Capacités
	- 1.7.4. Paramètres
	- 1.7.5. Utilisation
- 1.8. PostgreSQL
	- 1.8.1. PostgreSQL
	- 1.8.2. Installation
	- 1.8.3. Posgis
	- 1.8.4. PgAdmin
- 1.9. SQLite
	- 1.9.1. SQLite
	- 1.9.2. Spatialite
	- 1.9.3. Spatialite-gui
	- 1.9.4. Spatialite-tools
		- 1.9.4.1. Outils généraux
			- 1.9.4.2. Outils OSM
			- 1.9.4.3. Outils XML
			- 1.9.4.5. VirtualPG
- 1.10. MySQL
	- 1.10.1. MySQL
	- 1.10.2. Spatial Data Types
	- 1.10.3. phpMyAdmin

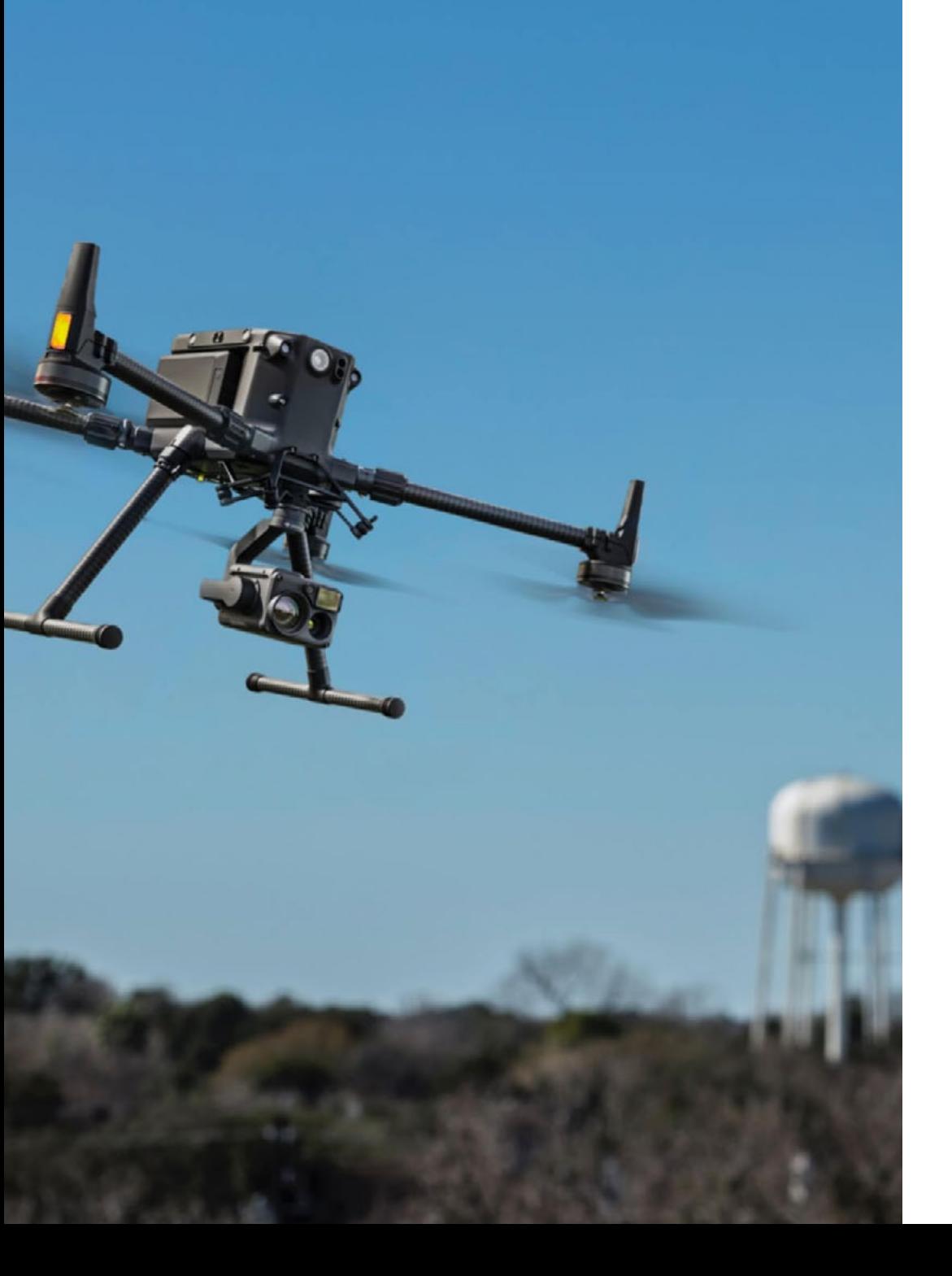

*Avec ce Certificat, vous vous distinguerez sur le plan professionnel, en dynamisant votre parcours vers la maîtrise des Systèmes d'Information Géographique"* 

## <span id="page-19-0"></span>05 Méthodologie

Ce programme de formation offre une manière différente d'apprendre. Notre méthodologie est développée à travers un mode d'apprentissage cyclique: *le Relearning*.

Ce système d'enseignement est utilisé, par exemple, dans les écoles de médecine les plus prestigieuses du monde et a été considéré comme l'un des plus efficaces par des publications de premier plan telles que le *New England Journal of Medicine.*

*Découvrez Relearning, un système qui renonce à l'apprentissage linéaire conventionnel pour vous emmener à travers des systèmes d'enseignement cycliques: une façon d'apprendre qui s'est avérée extrêmement efficace, en particulier dans les matières qui exigent la mémorisation"* 

## tech 22 | Méthodologie

#### Étude de Cas pour mettre en contexte tout le contenu

Notre programme offre une méthode révolutionnaire de développement des compétences et des connaissances. Notre objectif est de renforcer les compétences dans un contexte changeant, compétitif et hautement exigeant.

66 *Avec TECH, vous pouvez expérimenter une manière d'apprendre qui ébranle les fondations des universités traditionnelles du monde entier"*

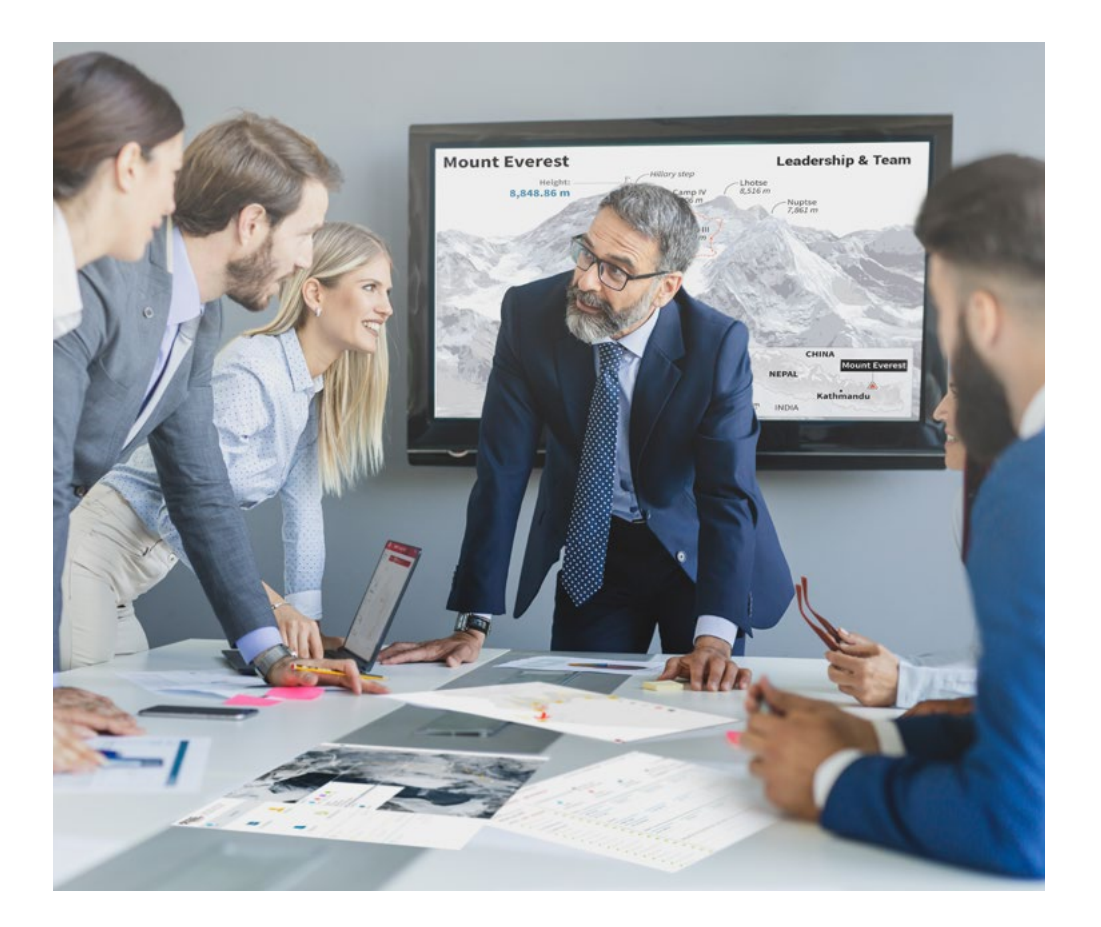

*Vous bénéficierez d'un système d'apprentissage basé sur la répétition, avec un enseignement naturel et progressif sur l'ensemble du cursus.*

### Méthodologie | 23 tech

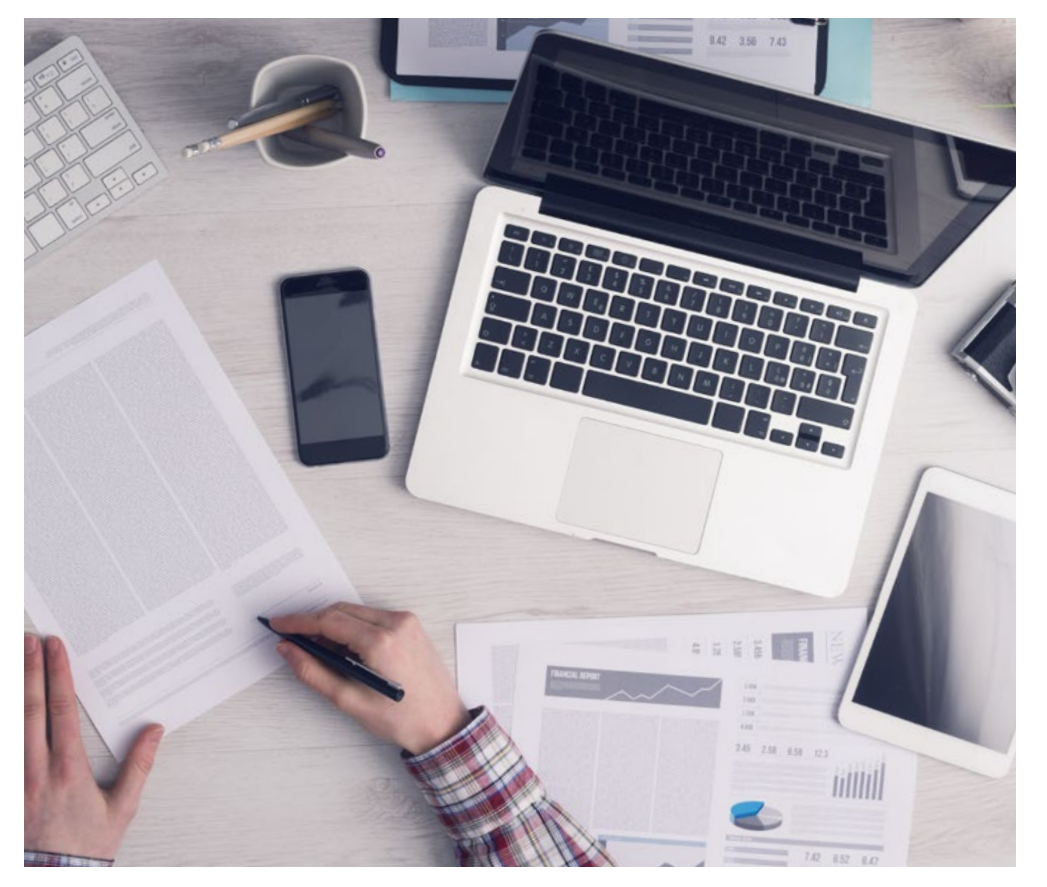

Une méthode d'apprentissage innovante et différente

Cette formation TECH est un programme d'enseignement intensif, créé de toutes pièces, qui propose les défis et les décisions les plus exigeants dans ce domaine, tant au niveau national qu'international. Grâce à cette méthodologie, l'épanouissement personnel et professionnel est stimulé, faisant ainsi un pas décisif vers la réussite. La méthode des cas, technique qui constitue la base de ce contenu, permet de suivre la réalité économique, sociale et professionnelle la plus actuelle.

> *Notre programme vous prépare à relever de nouveaux défis dans des environnements incertains et à réussir votre carrière"*

La méthode des cas a été le système d'apprentissage le plus utilisé par les meilleures facultés du monde. Développée en 1912 pour que les étudiants en Droit n'apprennent pas seulement le droit sur la base d'un contenu théorique, la méthode des cas consiste à leur présenter des situations réelles complexes afin qu'ils prennent des décisions éclairées et des jugements de valeur sur la manière de les résoudre. En 1924, elle a été établie comme méthode d'enseignement standard à Harvard.

Dans une situation donnée, que doit faire un professionnel? C'est la question à laquelle nous sommes confrontés dans la méthode des cas, une méthode d'apprentissage orientée vers l'action. Tout au long du programme, les étudiants seront confrontés à de multiples cas réels. Ils devront intégrer toutes leurs connaissances, faire des recherches, argumenter et défendre leurs idées et leurs décisions.

*L'étudiant apprendra, par des activités collaboratives et des cas réels, à résoudre des situations complexes dans des environnements commerciaux réels.*

## 24 | Méthodologie

#### Relearning Methodology

TECH combine efficacement la méthodologie des études de cas avec un système d'apprentissage 100% en ligne basé sur la répétition, qui associe 8 éléments didactiques différents dans chaque leçon.

Nous enrichissons l'Étude de Cas avec la meilleure méthode d'enseignement 100% en ligne: le Relearning.

> *En 2019, nous avons obtenu les meilleurs résultats d'apprentissage de toutes les universités en ligne du monde.*

À TECH, vous apprenez avec une méthodologie de pointe conçue pour former les managers du futur. Cette méthode, à la pointe de la pédagogie mondiale, est appelée Relearning.

Notre université est la seule université autorisée à utiliser cette méthode qui a fait ses preuves. En 2019, nous avons réussi à améliorer les niveaux de satisfaction globale de nos étudiants (qualité de l'enseignement, qualité des supports, structure des cours, objectifs...) par rapport aux indicateurs de la meilleure université en ligne.

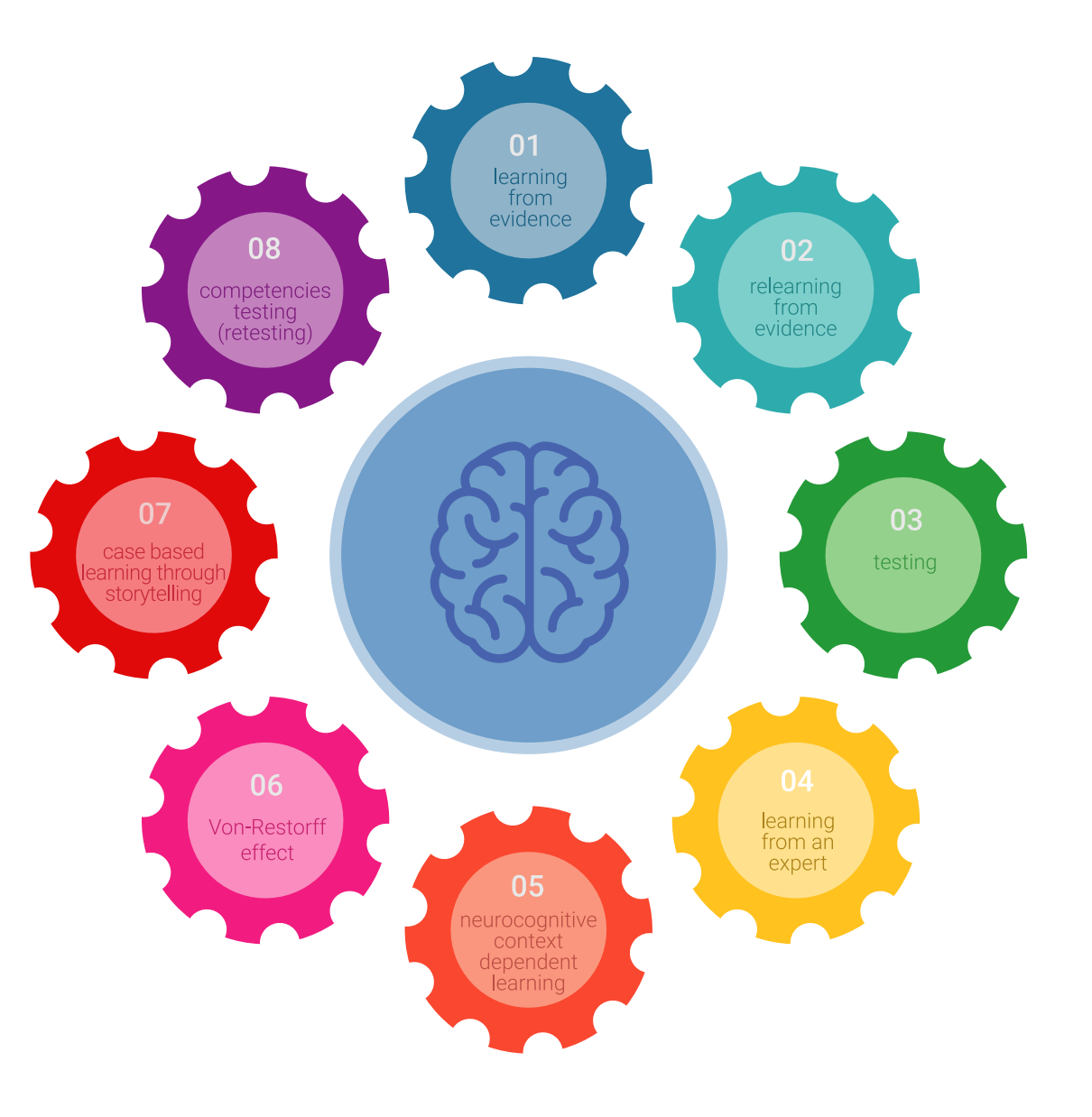

### Méthodologie | 25 tech

Dans notre programme, l'apprentissage n'est pas un processus linéaire, mais se déroule en spirale (apprendre, désapprendre, oublier et réapprendre). Par conséquent, chacun de ces éléments est combiné de manière concentrique. Cette méthodologie a permis de former plus de 650.000 diplômés universitaires avec un succès sans précédent dans des domaines aussi divers que la biochimie, la génétique, la chirurgie, le droit international, les compétences en gestion, les sciences du sport, la philosophie, le droit, l'ingénierie, le journalisme, l'histoire, les marchés financiers et les instruments. Tout cela dans un environnement très exigeant, avec un corps étudiant universitaire au profil socio-économique élevé et dont l'âge moyen est de 43,5 ans.

*Le Relearning vous permettra d'apprendre avec moins d'efforts et plus de performance, en vous impliquant davantage dans votre formation, en développant un esprit critique, en défendant des arguments et en contrastant les opinions: une équation directe vers le succès.*

À partir des dernières preuves scientifiques dans le domaine des neurosciences, non seulement nous savons comment organiser les informations, les idées, les images et les souvenirs, mais nous savons aussi que le lieu et le contexte dans lesquels nous avons appris quelque chose sont fondamentaux pour notre capacité à nous en souvenir et à le stocker dans l'hippocampe, pour le conserver dans notre mémoire à long terme.

De cette manière, et dans ce que l'on appelle Neurocognitive context-dependent e-learning, les différents éléments de notre programme sont reliés au contexte dans lequel le participant développe sa pratique professionnelle.

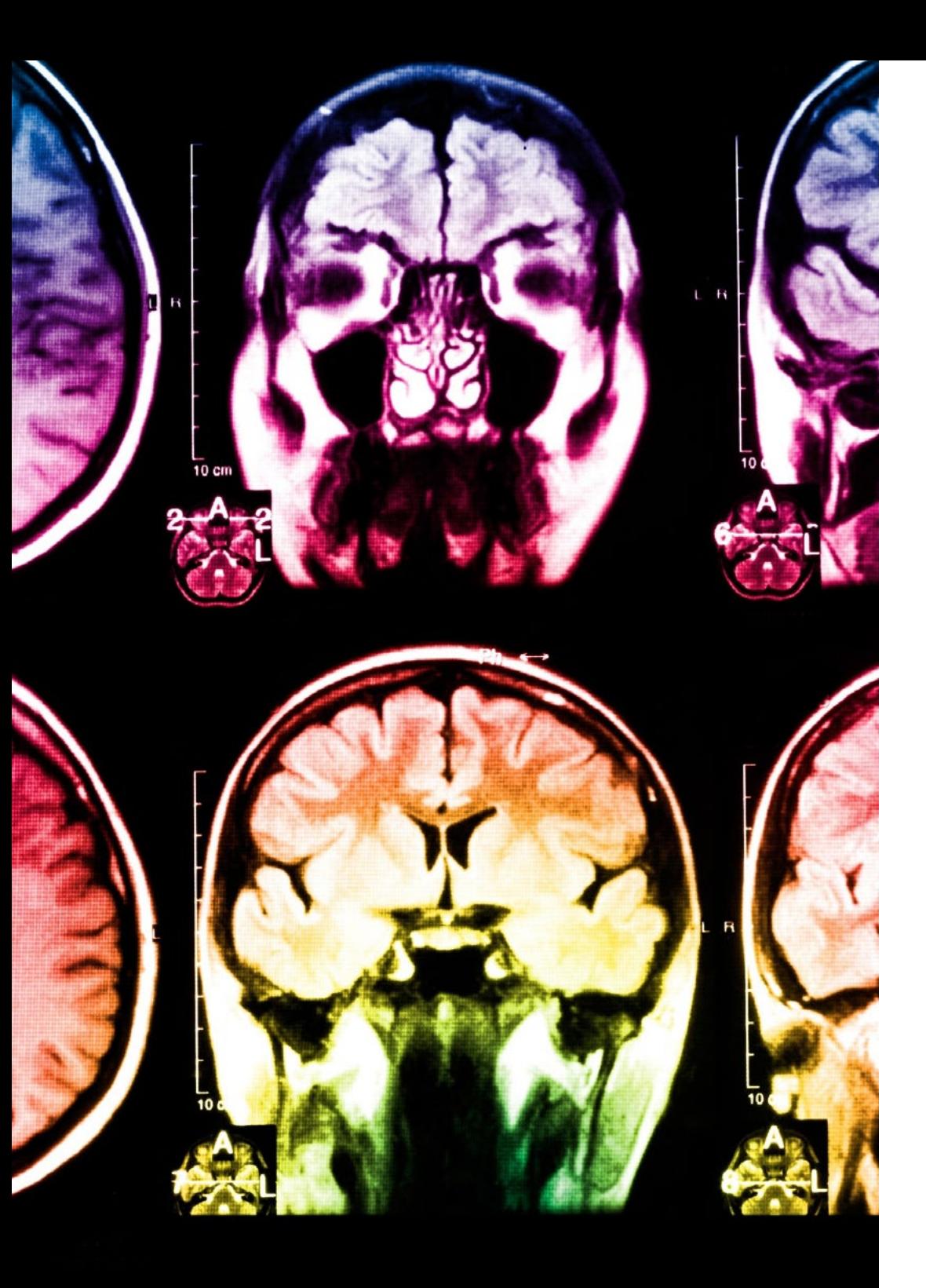

## 26 | Méthodologie

Ce programme offre le support matériel pédagogique, soigneusement préparé pour les professionnels:

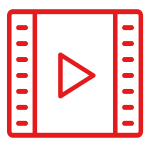

#### **Support d'étude**

Tous les contenus didactiques sont créés par les spécialistes qui enseigneront le cours, spécifiquement pour le cours, afin que le développement didactique soit vraiment spécifique et concret.

**30%**

**8%**

**10%**

Ces contenus sont ensuite appliqués au format audiovisuel, pour créer la méthode de travail TECH en ligne. Tout cela, avec les dernières techniques qui offrent des pièces de haute qualité dans chacun des matériaux qui sont mis à la disposition de l'étudiant.

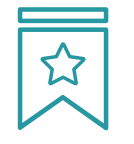

#### **Cours magistraux**

Il existe des preuves scientifiques de l'utilité de l'observation par un tiers expert.

La méthode "Learning from an Expert" renforce les connaissances et la mémoire, et donne confiance dans les futures décisions difficiles.

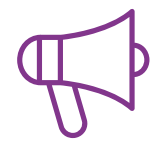

#### **Pratiques en compétences et aptitudes**

Les étudiants réaliseront des activités visant à développer des compétences et des aptitudes spécifiques dans chaque domaine. Des activités pratiques et dynamiques pour acquérir et développer les compétences et aptitudes qu'un spécialiste doit développer dans le cadre de la mondialisation dans laquelle nous vivons.

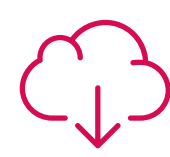

#### **Lectures complémentaires**

Articles récents, documents de consensus et directives internationales, entre autres. Dans la bibliothèque virtuelle de TECH, l'étudiant aura accès à tout ce dont il a besoin pour compléter sa formation.

### Méthodologie | 27 tech

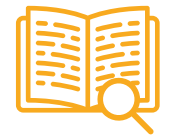

#### **Case studies**

Ils réaliseront une sélection des meilleures études de cas choisies spécifiquement pour ce diplôme. Des cas présentés, analysés et tutorés par les meilleurs spécialistes de la scène internationale.

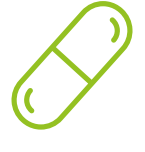

#### **Résumés interactifs**

L'équipe TECH présente les contenus de manière attrayante et dynamique dans des pilules multimédia comprenant des audios, des vidéos, des images, des diagrammes et des cartes conceptuelles afin de renforcer les connaissances.

Ce système éducatif unique pour la présentation de contenu multimédia a été récompensé par Microsoft en tant que "European Success Story".

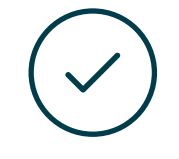

#### **Testing & Retesting**

Les connaissances de l'étudiant sont périodiquement évaluées et réévaluées tout au long du programme, par le biais d'activités et d'exercices d'évaluation et d'autoévaluation, afin que l'étudiant puisse vérifier comment il atteint ses objectifs.

**4%**

**3%**

**25%**

**20%**

# <span id="page-27-0"></span>Diplôme 06

Le Certificat en Backend pour GIS vous garantit, en plus de la formation la plus rigoureuse et la plus actuelle, l'accès à un diplôme de Certificat délivré par TECH Université Technologique.

Diplôme | 29 tech

*Finalisez cette formation avec succès et recevez votre Certificat avoir à vous soucier des déplacements ou des démarches administratives"* 

## tech 30 | Diplôme

Ce Certificat en Backend pour GIS contient le programme le plus complet et le plus à jour du marché.

Après avoir réussi l'évaluation, l'étudiant recevra par courrier postal\* avec accusé de réception son correspondant diplôme de Certificat délivré par TECH Université Technologique.

Le diplôme délivré par TECH Université Technologique indiquera la note obtenue lors du Certificat, et répond aux exigences communément demandées par les bourses d'emploi, les concours et les commissions d'évaluation des carrières professionnelles.

Diplôme: Certificat en Backend pour GIS

N.º d'Heures Officielles: 150 h.

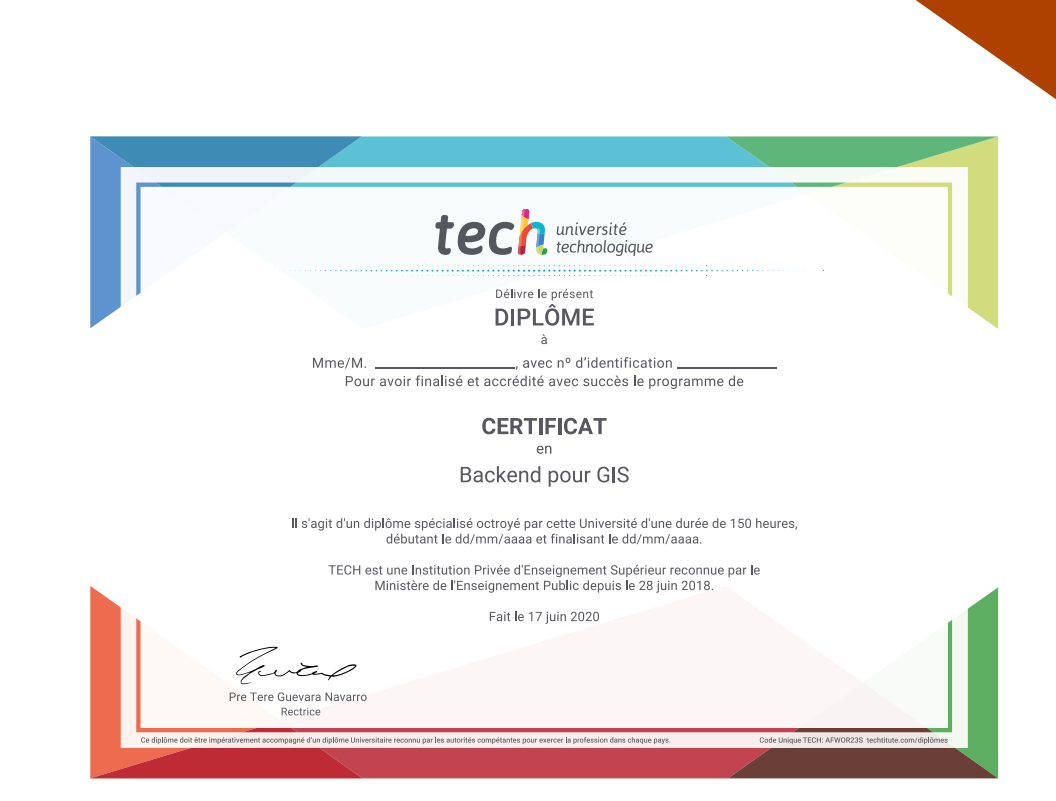

technologique **Certificat** Backend pour le GIS » Modalité: en ligne » Durée: 6 semaines » Qualification: TECH Université Technologique » Intensité: 16h/semaine » Horaire: à votre rythme » Examens: en ligne

## **Certificat** Backend pour GIS

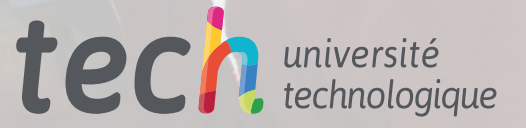